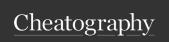

## Syslogd & Journal Cheat Sheet by fenix9158 via cheatography.com/182055/cs/37859/

| Commands                             |                                                                                                    |
|--------------------------------------|----------------------------------------------------------------------------------------------------|
| journalctl                           | Shows more detailed information from the journal.                                                             |
| tail -f <lo-<br>gfile&gt;</lo-<br>   | Shows in real time which lines are added to the log file.                                                     |
| systemctl<br>status<br><unit></unit> | Show a short overview of the last significant events that have been logged by Systemd units through journald. |
| logger                               | Enables users to write messages to rsyslog from the command line or a script                                  |
| journalctl -<br>-since [<br>until]   | to show all messages that have been written since given date (and up to, if provided)                         |

| Definitions                 |                                                                                                    |  |
|-----------------------------|----------------------------------------------------------------------------------------------------|--|
| Facility                    | Specifies a category of information that is logged. rsyslogd uses a fixed list of facilities, which cannot be extended.  This is because of backward compatibility with the legacy syslog service.      |  |
| Priority                    | Used to define the severity of the message that needs to be logged. When you specify a priority, by default all messages with that priority and all higher priorities are logged. This is a fixed list. |  |
| Destin-<br>ation            | Defines where the message should be written. Typical destinations are files, but rsyslog modules can be used as a destination as well, to allow further processing through a rsyslogd module.           |  |
| local0<br>through<br>local7 | If services that do not have their own rsyslogd facility need to write log messages to a specific log file anyway, these services can be configured.                                                    |  |
| /run                        | This directory is used for current process status information only, which means that the journal is cleared when the system reboots.                                                                    |  |

| journald                              |                                                                                                    |  |
|---------------------------------------|----------------------------------------------------------------------------------------------------|--|
| journald                              | provides an advanced log management system. journald collects messages from the kernel, the entire boot procedure, and services and writes these messages to an event journal. |  |
| Implem-<br>ented:                     | which is implemented by the systemd-journald daemon                                                                                                    |  |
| Format:                               | Binary                                                                                                    |  |
| Retention:                            | Non-persistent; however, forwarded to rsyslogd                                                                                                    |  |
| Tips & Configuration                  |                                                                                                    |  |
|                                       | •                                                                                                    |  |
| Logger                                | Services and users can write directly to log files themselves or through rsyslogd.                                                                                             |  |
| /etc/r-<br>sys-<br>log.conf           | You can configure the rsyslogd service through here.                                                                                                    |  |
| /etc/s-<br>ysconf-<br>ig/-<br>rsyslog | If specific options need to be passed to the rsyslogd service on startup, you can do this by using this file.                                                                  |  |
| (-)<br>Buffered<br>logging            | Begin destinations with hyphens caused to have the log messages will not be immediately committed to the file but instead will be buffered to make writes more efficient.      |  |
| /etc/l-<br>ogrota-<br>te.conf         | The default settings for log rotation are kept in here.                                                                                                    |  |
| /etc/l-<br>ogr-<br>otate.d            | Specific logging configurations are placed here and override default configurations.                                                                                           |  |
| /var/l-<br>og/-<br>journal            | Create to make the journal persistent between system restarts.                                                                                                    |  |
| /etc/s-<br>yst-<br>emd/jo-<br>urn-    | Storing the journal permanently requires setting the Storage=auto parameter.                                                                                                   |  |

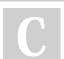

By fenix9158 cheatography.com/fenix9158/

Not published yet. Last updated 12th November, 2023. Page 1 of 1.

al.conf

Sponsored by **ApolloPad.com**Everyone has a novel in them. Finish
Yours!
https://apollopad.com